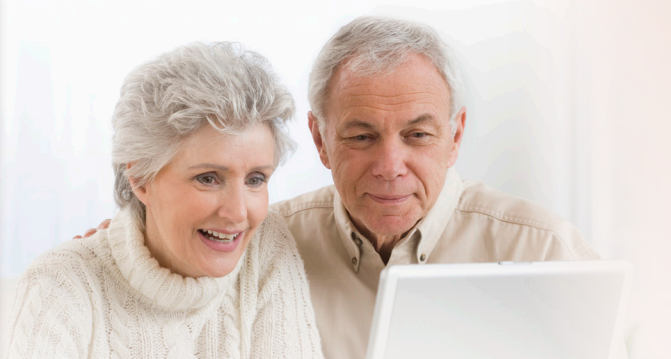

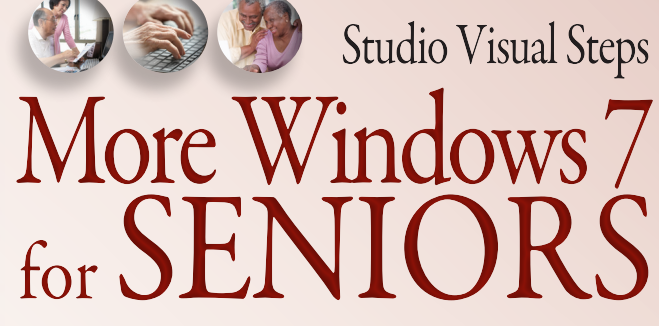

*More Windows 7 for SENIORS* is the logical sequel to Windows 7 for SENIORS. In this second volume we handle some of the most useful, practical and fun components of Windows 7. Step-by-step, you will learn everything you want to know about computer security, creating user accounts, burning CDs and DVDs, and setting (grand)parental controls. All important issues will be dealt with so that you can work safely without any problems arising. You will also learn how to organize your photo collection and how to view your photos with Windows Photo Viewer. Furthermore, you will learn how to use Windows Media Player to play music CDs and movies.

This book is highly recommended for all Windows 7 users who want to make the most of their computer skills.

## The book More Windows 7 for SENIORS:

- **•** encourages learning with an easy step-by-step approach
- **o** has been tested by seniors
- **o** is based upon practical experience
- **•** focuses on acquiring practical skills
- **o** gives detailed background information
- contains a convenient reference section
- **o** contains an extensive index
- **o** offers special help topics for do-it-yourself error correcting
- **o** offers Bonus Online Chapters at the website accompanied with the book

## Learn how to:

- **o** adapt your work environment
- **o** create user accounts
- **•** view pictures, movies and listen to music
- burn CDs and DVDs
- **o** set Parental Controls
- **o** use the backup and system restore tool
- maintain your computer

## Suitable for:

Windows 7

Accompanying support website:

www.visualsteps.com/morewin7

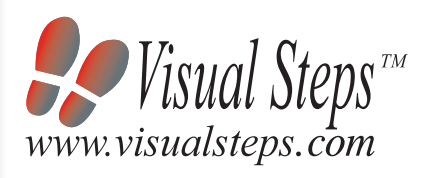

## The Studio Visual Steps Authors

The Studio Visual Steps team of authors consists of different professionals, all thoroughly experienced in their subject field. The proven Visual Steps methodology features:

- Easy, step-by-step instructions
- Screen illustrations for each step
- **•** Explanations and additional background information in plain English

## Visual Steps™

*More Windows 7 for SENIORS* makes use of the Visual Steps method developed for adult learners by Addo Stuur. Key features in the series… for SENIORS:

- **Content** the special needs and requirements of the beginning user with little or no technical background have been taken into account.
- **o Structure** self-paced, learn as you go. Proceed step-by-step with easy to follow instructions. What's more, the chapters are organized in such a way that you can skip a chapter or repeat another as desired.
- Illustrations plentiful use of screen illustrations to show you if you are on the right track.
- Layout large print makes it easy to read.

# Also available

Internet and E-mail for SENIORS with Windows 7 ISBN 978 90 5905 116 4

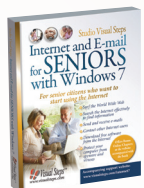

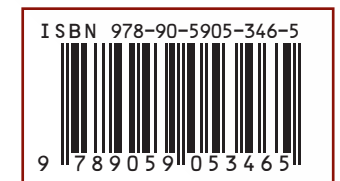

U.S. \$19.95 CANADA \$21.95